## Windows2000 **PVM**

The Practical Study of Parallel Computing Based on PVM System in Windows2000

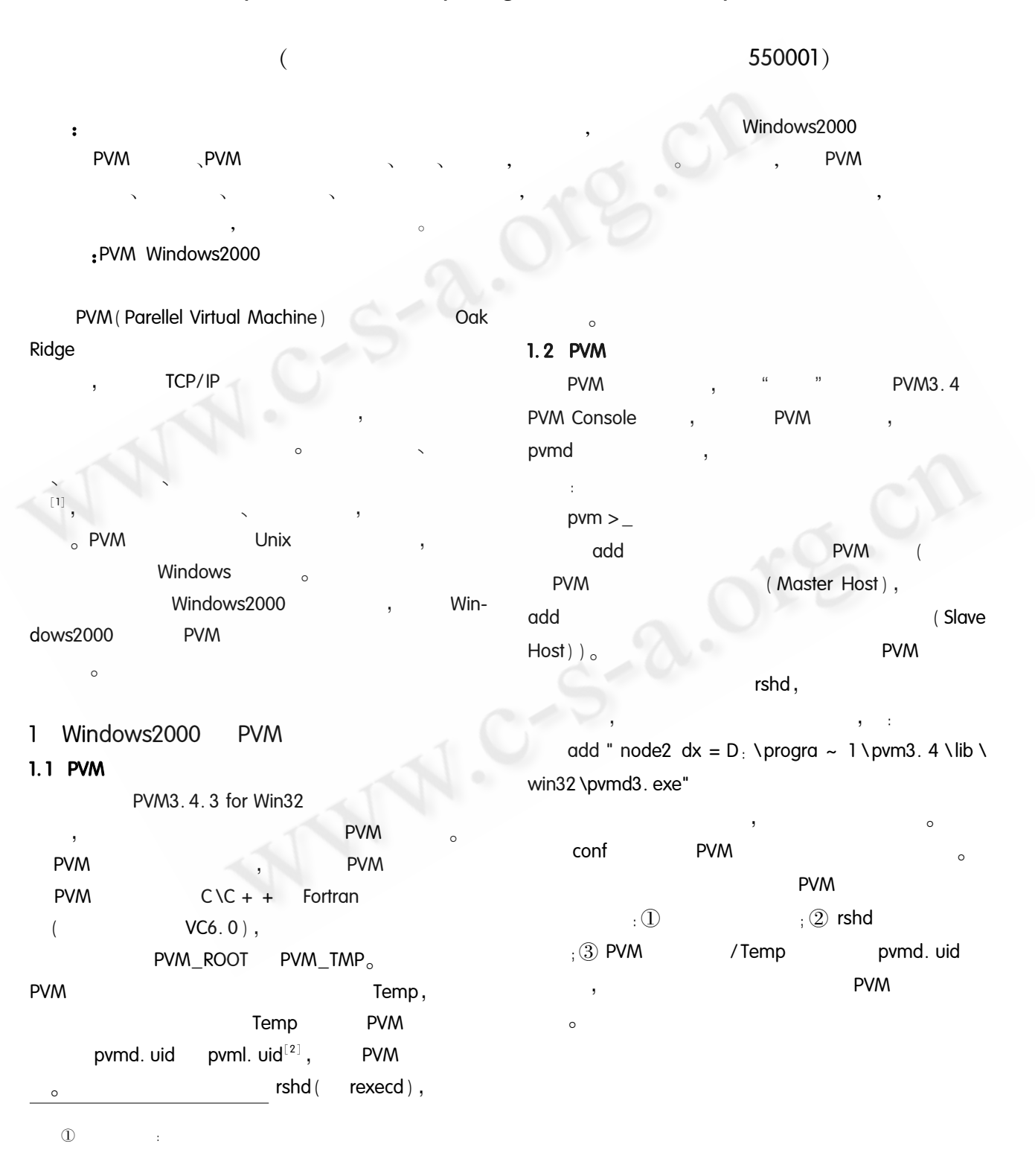

Practical Experience 67

 $\circledR$ 

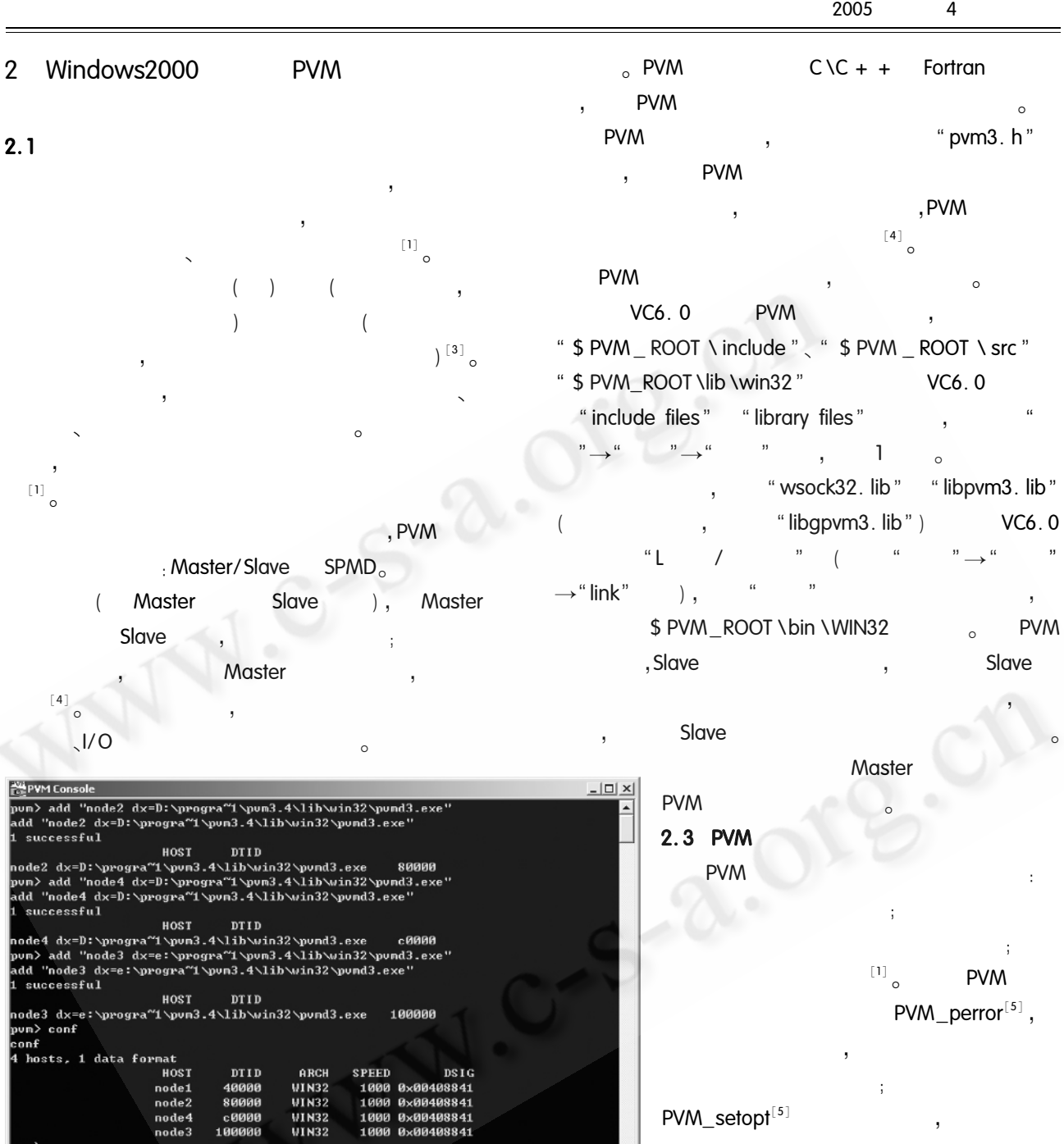

## 1 PVM & C + +

## $\bar{\mathbf{v}}$  $_{\circ}$  PVM Master/Slave  $\ddot{\phantom{0}}$  $\circ$  $\circ$  $\overline{\phantom{a}}$  $\overline{\phantom{a}}$  $\overline{1}$  $\overline{\phantom{a}}$  $\overline{\phantom{a}}$

 $\overline{3}$ Master/Slave  $\label{eq:2.1} \frac{1}{\sqrt{2}}\int_{0}^{\sqrt{2}}\frac{1}{\sqrt{2}}\left(\frac{1}{\sqrt{2}}\right)^{2}d\mu\,d\mu\,.$  $C + +$  $a, b \in R^{100000}$  $\langle\,\texttt{a}\,,\texttt{b}\,\rangle\,=\texttt{a}_1\texttt{b}_1+\texttt{a}_2\texttt{b}_2\,+\cdots+\texttt{a}_{\text{\tiny{100000}}}\texttt{b}_{\text{\tiny{100000}}}\,:\quad$ Master  $\bar{\mathbf{J}}$  $_{\circ}$  Slave  $\mathcal{L}(\mathcal{L})$ Master  $\, ,$ 

 $\circ$ 

ᆁ

 $2.2$ 

 $\mathbf{u}$ 

 $\cdot$ 

 $\overline{ }$ 

```
Master
                  \circMaster
               · ni. cpp
#include < iostream. h >
#include " pvm3. h"
#define SLAVE " nislave"
#define SIZE 100000 / *
                                    a.b* /
void main ()
  int mytid: / *
                                       \ast /
  int tids \lceil 32 \rceil : / *
  int n, nproc, numt, i, who, msgtype, nhost,
  narch<sub>1</sub>float a[ SIZE], b[ SIZE], result[32], total = 0.0;
  char buf 100].
  struct pvmhostinfo * hostp;
  mytid = pvm mytid() : / *PVM
                     *pvm_config ( & nhost, & narch, & hostp); /*
            PVM
                                             * /
  cout < < " the number of computers in pvm sys-
  tem is " \lt \times nhost \times \times endl;
  nproc = nhost * 2 : / ** /
  if (nproc > 32) nproc = 32;
  \text{cout} < \text{&}" Spawning " \text{&} < \text{cnn} < \text{&} < \text{``} worker
  tasks \ldots "
  numt = pvm_spawn (SLAVE, (char * + 0, 0,
   "", nproc, tids) : \ell *
                                     nproc
  if (\text{num} < \text{nproc})\text{cout} < \text{cend} < \text{c}" Trouble spawning slaves.
  Aborting. Error codes are y'' < endl
     for(i = numt; i < nproc; i + +)
        \text{cout} < \text{c}" TID " \text{c} < \text{i} < \text{c}" " \text{c} < \text{tids} | \text{i} | \text{c}\leqendl\leqfor(i = 0; i < numt; i + +) / *
                           * /
        pvm\_kill( tids [i] );
     pvm exit() \frac{1}{2} / \frac{1}{2}PVM
                                               \ast /
     exit(1) ; / *\ast /
  \text{cout} < \text{c}" SUCCESSFUL" \text{c} < \text{endl}
```

```
n = SIZEfor (i = 0 : i < n : i + + \frac{1}{2}a,b
   \ast /
     q[i] = (i+1)/1000.0fb[i] = (2 * i + 1) / 1000.0f;pvm_initsend (PvmDataRaw); /*
                 * /
  pvm pkint (8nproc, 1, 1) \frac{1}{2} / \frac{1}{3}* /
  pvm_pkint(tids, nproc, 1);
  pvm pkint (8n, 1, 1):
  pvm\_pkfloat(a, n, 1);
  pvm\_pkfloat(b, n, 1);
  pvm_mcast(tids, nproc, 0) : / **for (i = 0; i < nproc; i + + ) / *
                                    * /
     pvm_recv(-1, 5);
     pvm_upkint ( &who, 1, 1 );
     pvm_upkfloat( & xesult[who], 1, 1);
     pvm_upkstr(buf);
     \text{cout} < \text{c}" I got " \text{c} < \text{result} who \text{c} < \text{c}" from
   " < < who < < " (" < < buf < <" ) " < < endl;
     total + = result \lceil who \rceil ;
  \cot < \cdot <" \lt a, b > 0 = "\lt < \cot a < \cdot < end| \lt \cdot <* /
  pvm_exit(); / *
                            PVM
                                         * /
Slave
                                       PVM
              task id
   C \setminus C + +Fortran
                                             PVM
                                Windows2000
              90%
                                         Windows2000
   PVM
                                      \left(73
                                                     \rightarrow
```
 $\overline{4}$ 

Practical Experience 69

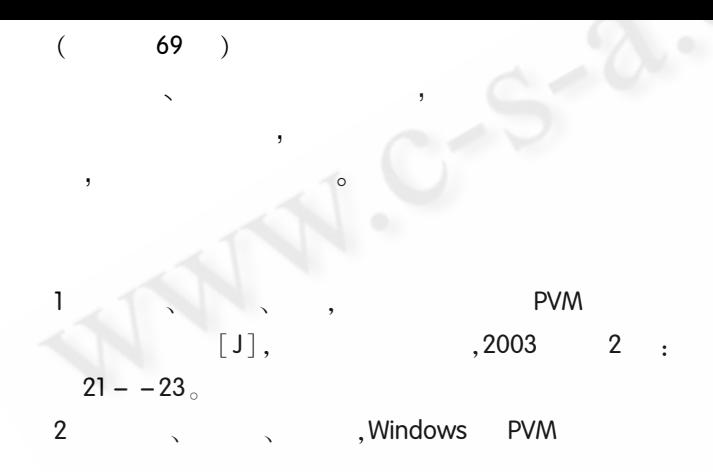

 $[J],$  $,2001.16:58-59$ 3 Barry Wilkinson, Michael Allen  $[M]$ ,  $,2002.1;88$  $\overline{4}$  $\cdot$  $.2004.1:31<sub>°</sub>$  $[M]$ , 5 Geist A et al. PVM: Parallel Virtual Machine-A Users <sup>-</sup> Guide and Tutorial for Networked Parallel Computing  $[M]$ . Boston: MIT press. 1994. 6: 38—46.

> Practical Experience 73

C《计算机系统应用》编辑部 http://www.c-s-a.org.cn